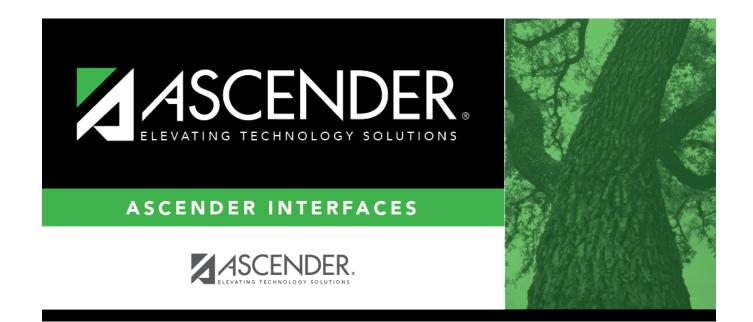

# Schoology LMS Export

# **Table of Contents**

## Schoology LMS Export

The LMS Export will export three files: Users, Courses, and Enrollment. It is currently being used for Schoology.

Notes:

- This extract is used by clients who use Student applications.
- This is an external process set up by technician that is run nightly.

### Users

This file contains and updates Schoology users. Students and teachers are included.

| Column<br>Name | Data<br>Type | Required | Column Width                                     | Notes                                                                                                    |
|----------------|--------------|----------|--------------------------------------------------|----------------------------------------------------------------------------------------------------|
| First Name     | Char         | Y        | char(17)                                         | First Name.                                                                                                    |
| Last Name      | Char         | Y        | char(25)                                         | Last Name.                                                                                                    |
| User Name      | Char         | Y        | char(25) Teacher<br>char(30) Student             | TeacherPortal User ID for teachers<br>(SR_GRADBK_LOGIN).<br>StudentPortal User Name for students.                                                                    |
| Email          | Char         | Y        | varchar(45)<br>Teacher<br>varchar(64)<br>Student | Teacher/Administrator email. Students email<br>(SR_STU_DEMO).                                                                                                    |
| User Unique ID | Char         | Y        | char(8)                                          | A unique identifier for the user record. Staff<br>Employee Numbers will have <b>E</b> _ prepended<br>to them.<br>Student IDs will have <b>S</b> _ prepended to them. |
| Role           | Char         | Y        |                                                  |                                                                                                    |

#### Students are coded as 'Student'.|

| Building           | Char | Y |                                  | Campus ID for teachers.<br>Campus ID for students.                                   |
|--------------------|------|---|----------------------------------|--------------------------------------------------------------------------------------|
| Grad Year          | Char | Y | blank Teacher<br>char(4) Student | Proposed Graduating Date of the student.                                             |
| Additional Schools | Char | Y |                                  | Campus ID of any other campuses associated with a teacher. Separated with pipes ( ). |

#### Example file including headers:

| FirstName | LastName | UserName      | Email                         | UserUniqID | Role    | Building |      | Additional<br>Schools |
|-----------|----------|---------------|-------------------------------|------------|---------|----------|------|-----------------------|
| Jenny     | Brown    | jbrown28      | jenny_brown15@district.edu    | S_805860   | Student | 001      | 2022 | 11                    |
| Katie     | Stevens  | katie_stevens | katie_stevens14@district.edu8 | S_82606    | Student | 041      | 2026 | 11                    |
| Patrick   | Black    | pblack88      | patrick_black15@district.edu  | S_789568   | Student | 001      | 2023 | 11                    |
| James     | Smith    | 21jamsmith    | james_smith@district.edu      | E_T156279  | Teacher | 001      | 11   | 002 003               |
| Susie     | Murphy   | susie_murphy  | susie_murphy@district.edu     | E_867457   | Teacher | 004      | 11   |                       |

### Courses

This file contains course sections.

**Note**: The courses file does not create course content. Content will need to be either created in or migrated to the course section from a Legacy LMS.

| Column Name            | Data<br>Type | Required | Column<br>Width         | Notes                                                                                                    |  |
|------------------------|--------------|----------|-------------------------|----------------------------------------------------------------------------------------------------|--|
| Course Name            | Char         | Y        | char(15)                | Title of the course.                                                                                                    |  |
| Course Code            | Char         | Y        | char(11)                | Campus ID and Course Code combined. Thi<br>a unique identifier and cannot be used acro<br>multiple schools.                                                      |  |
| Section Name           | Char         | Y        | char(2)                 | Section Number.                                                                                                    |  |
| Section School<br>Code | Char         | Y        | char(19)                | School Year, Campus ID, Course Number,<br>Section Number, and Semester Code<br>combined.                                                                         |  |
| Grading Periods        | Char         | Y        | char(11) or<br>char(17) | Standard "term." Multiple grading periods are<br>separated with pipes ( ). Derived based on the<br>Number of Semesters and the Number of<br>Cycles per Semester. |  |
| Building               | Char         | Y        | char(3)                 | Campus ID.                                                                                                    |  |

Example file including headers:

| <b>Course Name</b> | <b>Course Code</b> | Section Name | Section School Code | Grading Periods   | Building |
|--------------------|--------------------|--------------|---------------------|-------------------|----------|
| English 101        | 0050               | 01           | 0010050-011         | C1 C2 C3 C4       | 001      |
| English 101        | 0061               | 02           | 0010061-021         | C1 C2 C3 C4       | 001      |
| English 101        | 0083               | 03           | 0010083-031         | C1 C2 C3 C4       | 001      |
| English 101        | 0104               | 04           | 0010104-041         | C1 C2 C3 C4 C5 C6 | 001      |
| English 201        | 0214               | 01           | 0010214-012         | C1 C2 C3 C4       | 001      |
| English 201        | 0335               | 02           | 0010335-022         | C1 C2 C3 C4       | 001      |

### Enrollments

This file contains users in course sections (associates teachers and students to course sections).

| Column Name            | Data<br>Type | Required | Column<br>Width | Notes                                                                                                    |
|------------------------|--------------|----------|-----------------|----------------------------------------------------------------------------------------------------|
| Course Code            | Char         | Y        | char(11)        | Campus ID and Course Number combined.                                                                                                    |
| Section School<br>Code | Char         | Y        | char(19)        | Must be unique. School Year, Campus ID,<br>Course Number, Section Number, and<br>Semester Code combined.                                                             |
| User Unique ID         | Char         | Y        | char(8)         | A unique identifier for the user record. Staff<br>Employee Numbers will have <b>E</b> _ prepended to<br>them.<br>Student IDs will have <b>S</b> _ prepended to them. |
| Role                   | Char         | Y        |                 |                                                                                                    |

Students are coded as 'Student'.|

| Grading<br>Periods Char Y char(11) or<br>char(17) | Standard "term." Multiple grading periods will be separated with pipes ( ). Derived based on the Number of Semesters and the Number of Cycles per Semester. |
|---------------------------------------------------|----------------------------------------------------------------------------------------------------|
|---------------------------------------------------|----------------------------------------------------------------------------------------------------|

Example file with headers:

| Course Code | Section School Code | User Unique ID | Role    | Grading Periods   |
|-------------|---------------------|----------------|---------|-------------------|
| 0010050     | 20210010050-01-1    | E_203584       | Teacher | C1 C2 C3 C4       |
| 0010061     | 20210010061-02-1    | E_489267       | Teacher | C1 C2 C3 C4       |
| 0010083     | 20210010083-03-1    | E_737792       | Teacher | C1 C2 C3 C4       |
| 0010104     | 20210010104-04-1    | E_389277       | Teacher | C1 C2 C3 C4       |
| 0010214     | 20210010214-01-2    | E_927763       | Teacher | C1 C2 C3 C4 C5 C6 |

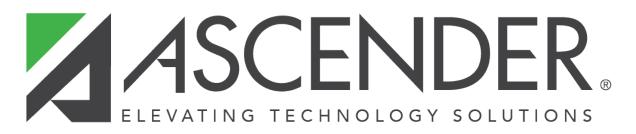

# **Back Cover**